## **Организация фреймворка автоматического выполнения тестовых скриптов**

Автор: Твердый Евгений Андреевич, 344 группа Научный руководитель: Васильев Игорь Борисович, Руководитель группы перспективных разработок RAIDIX

Кафедра системного программирования, СПбГУ, 2015

# **Тестирование ПО для СХД**

- Дорогостоящее оборудование
- Сложная архитектура: используется большое количество контроллеров в кластере хранения данных
- **Вывод:** требуется автоматизировать тестирование

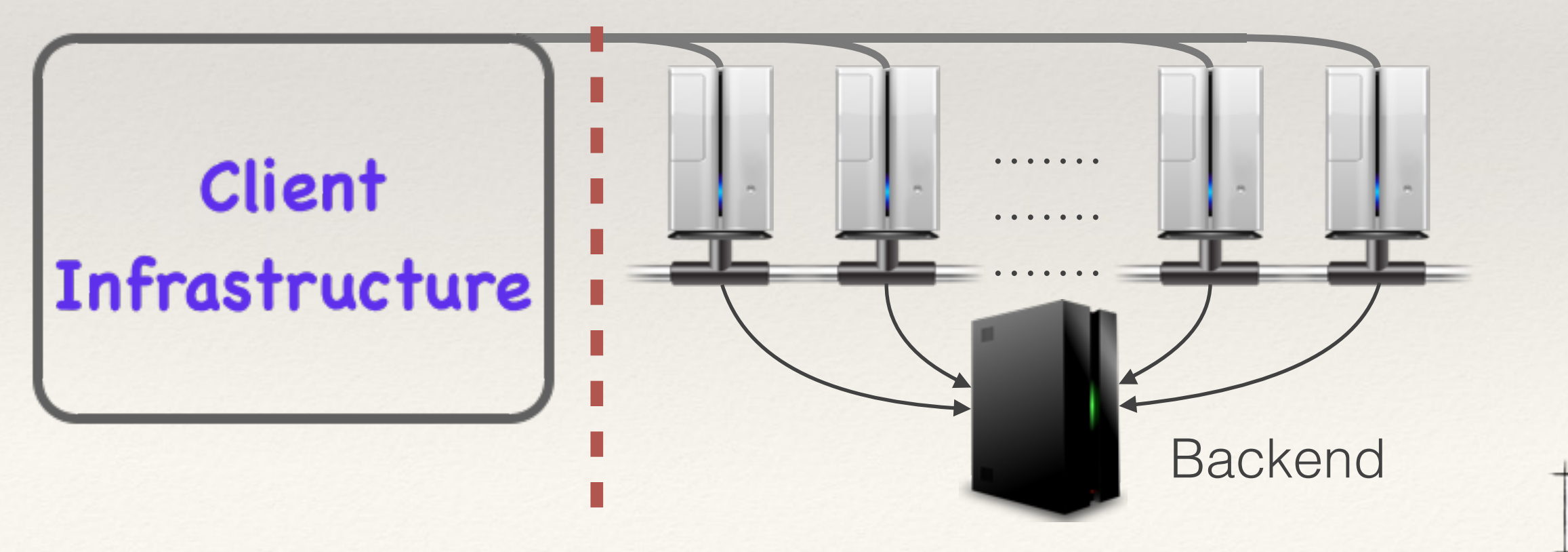

2/12

### **Постановка задачи**

- Реализовать систему тестирования многоконтроллерной распределённой системы хранения данных.
- Представление сценария тестирования
	- XML файл
		- A. Описание
		- B. Параметризация
		- C. Результат
	- Тестовый скрипт (реализующий тестовый сценарий)

### **Подготовка к тестированию**

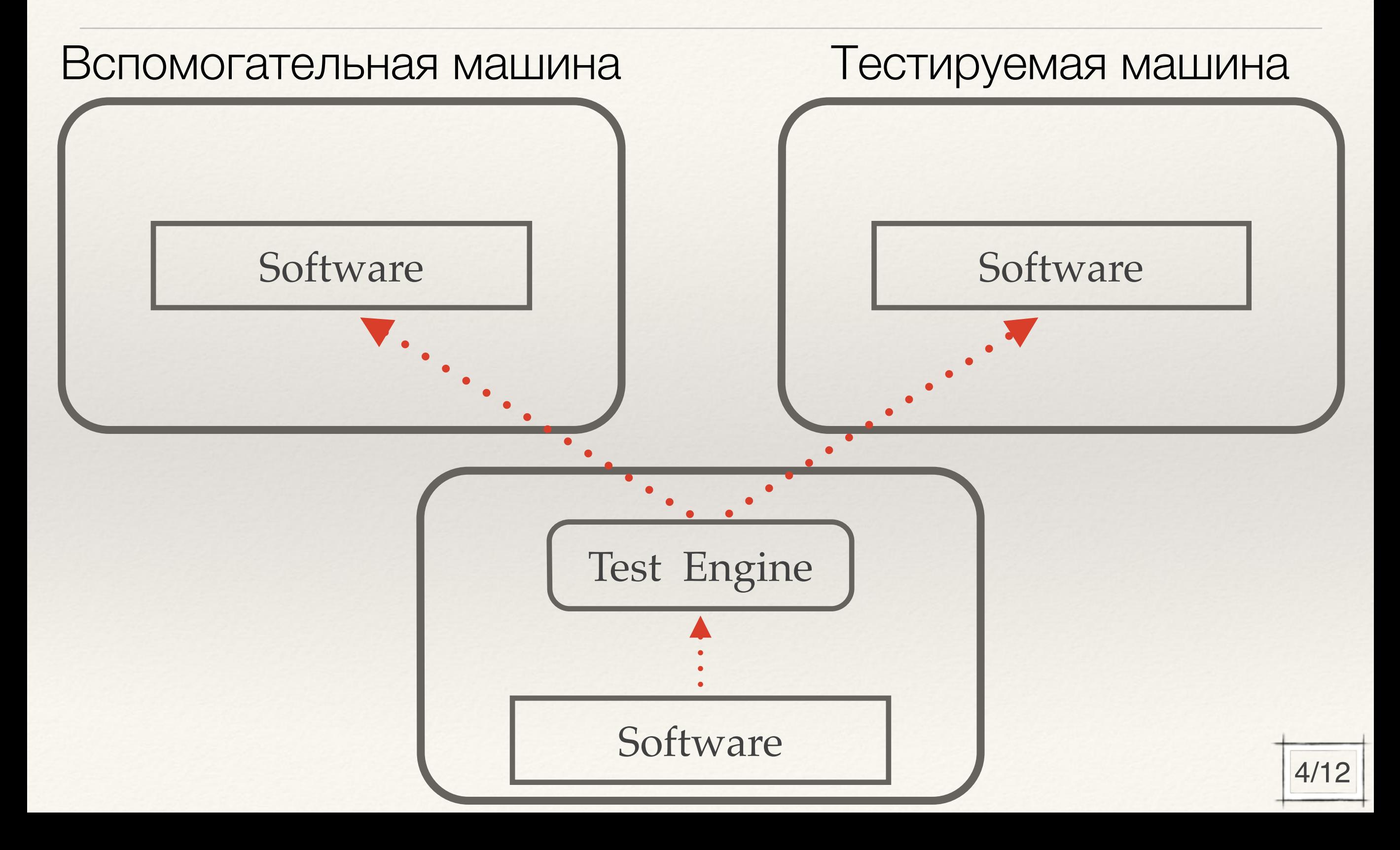

#### **Методика тестирования**

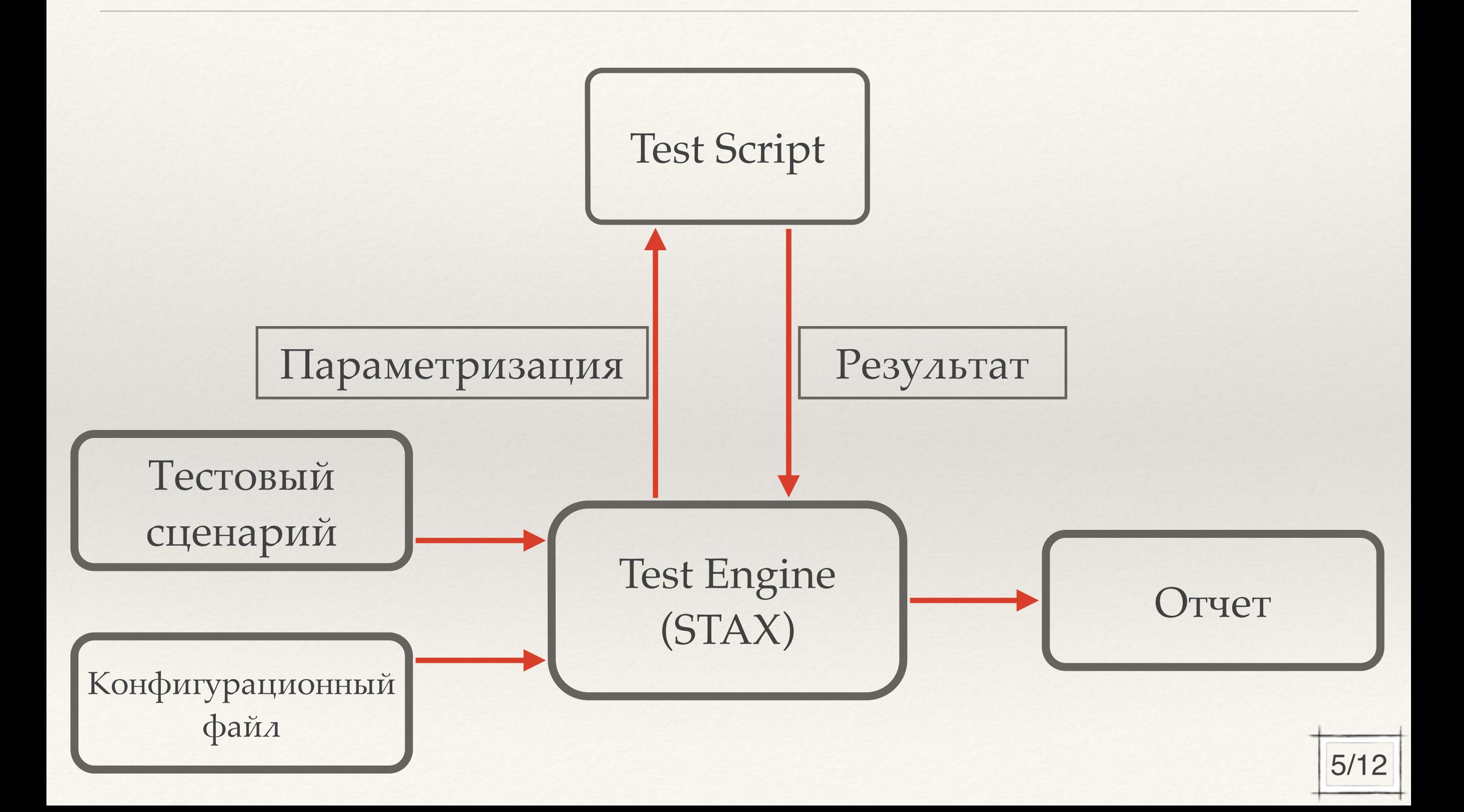

#### **Методика тестирования**

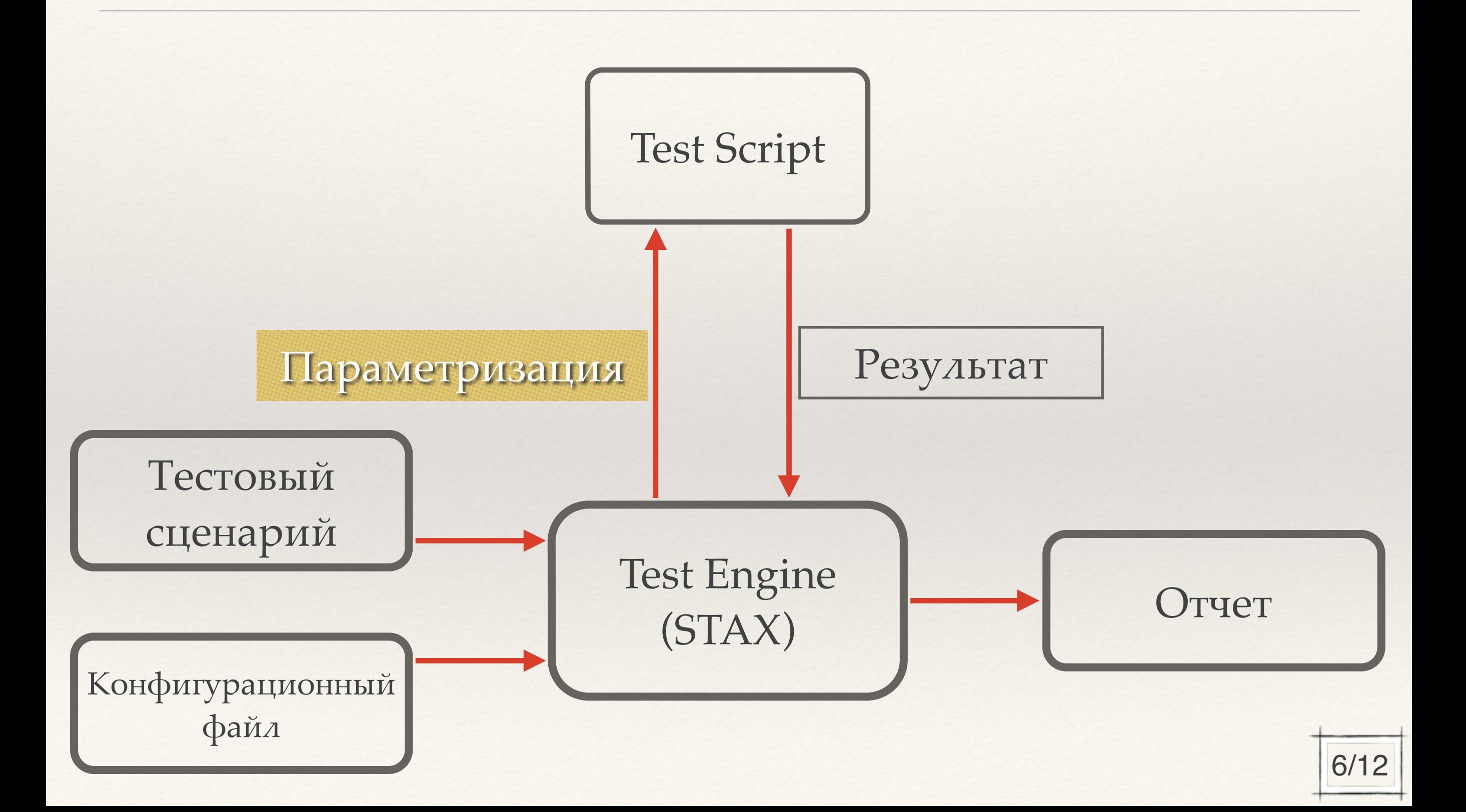

#### **Параметризация тестов**

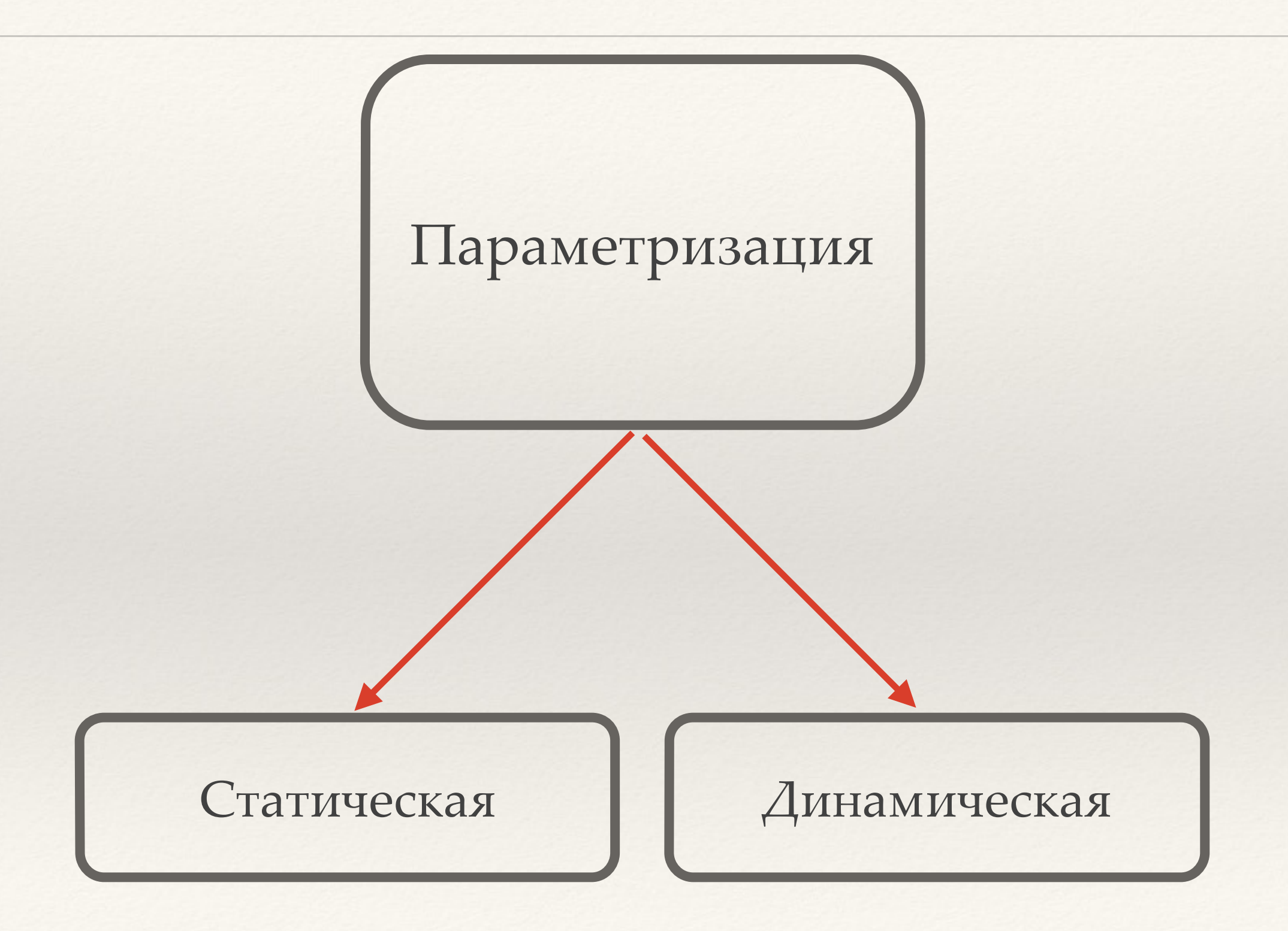

#### **Методика тестирования**

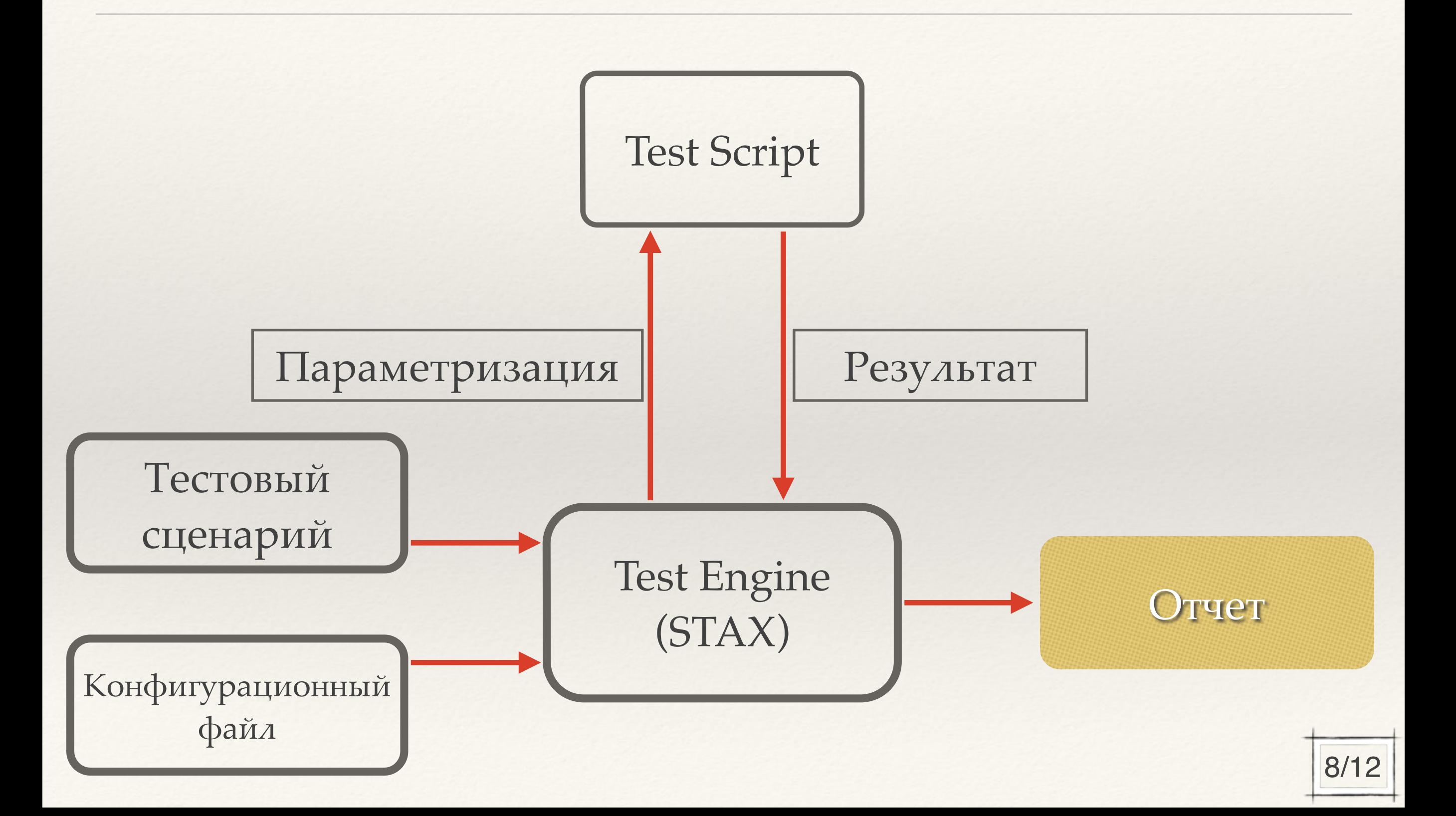

## **Анализ результата**

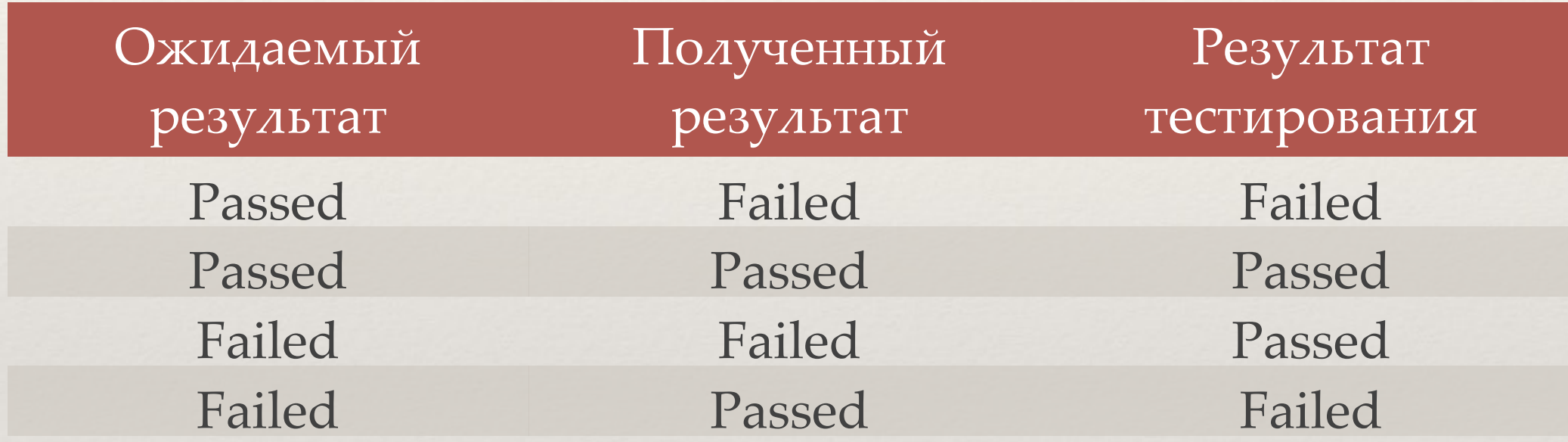

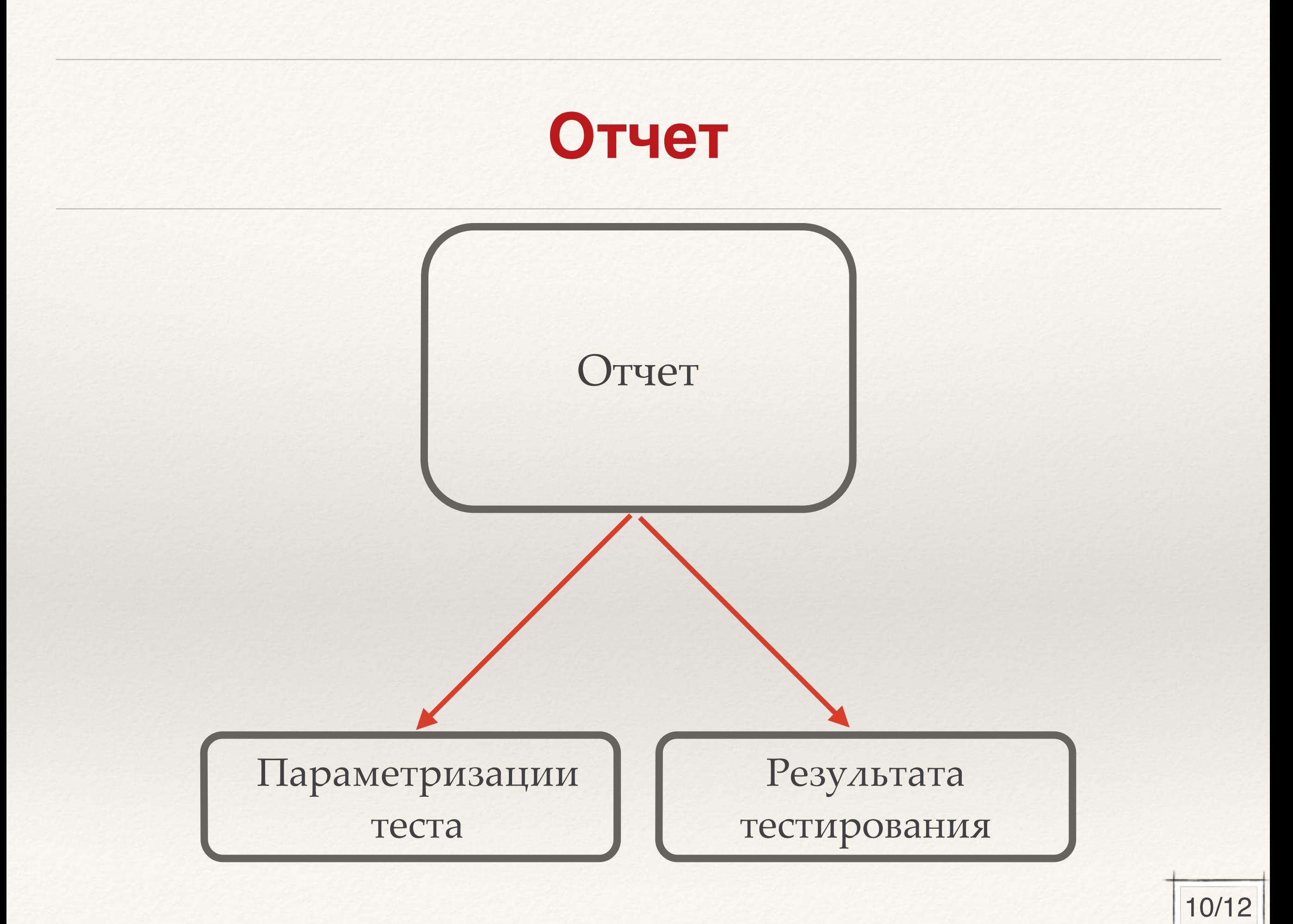

## **Апробация**

Тест обнаружения SDC (Silent Data Corruption)

- Ручная настройка уровня RAID
- Ручная настройка дисков
- Ручное конфигурирование СХД

- Автоматический подбор уровня RAID
- Автоматический подбор дисков
- Автоматическое конфигурирование СХ

## **Результаты**

- ❖ Для тестового движка STAX разработаны библиотеки
	- Осуществляющие параметризацию и запуск тестовых скриптов
	- Упрощающие написание тестового плана и представление результата тестирования
- ❖ Проведена апробация получившихся библиотек на тестах определенного типа